## **Setting up USO accounts for use with LGfL StaffMail**

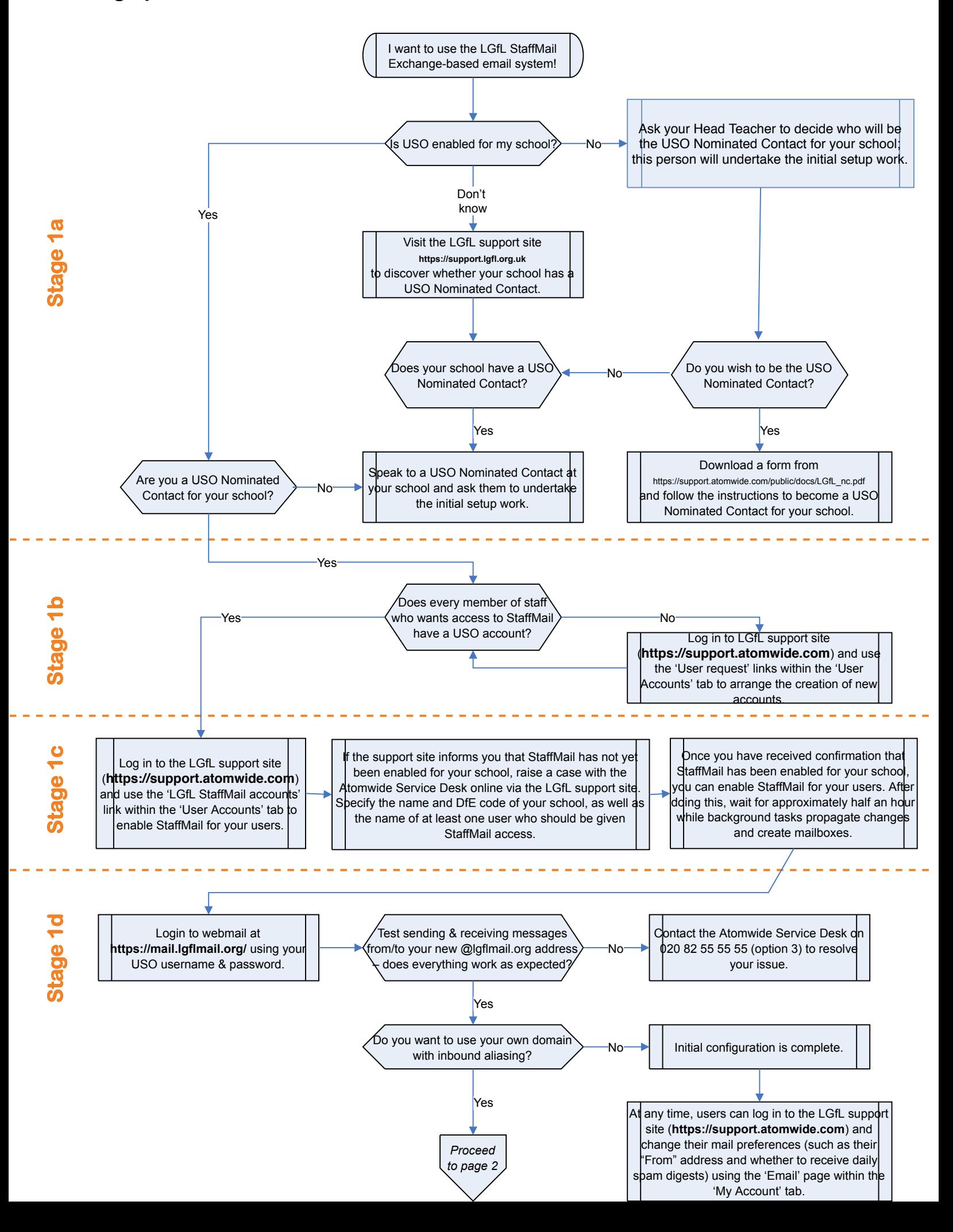